# **Bezpečnost a ochrana osobních údajů v Evergreenu**

## **Evergreen a GDPR**

**Knihovní software Evergreen disponuje řadou nástrojů a opatření pro bezpečnost a ochranu osobních údajů, která v kombinaci s vhodnou politikou a postupy knihovny odpovídají požadavkům GDPR.**

# **Osobní údaje ukládané knihovním softwarem Evergreen**

- Jméno čtenáře, adresa (adresy), e-mail, telefonní číslo (čísla), zahashované heslo.
- Záznamy o aktivitách čtenáře, včetně typu a času aktivity
- Výpůjčky a žádosti o rezervace
- Údaje o naúčtovaných poplatcích a platbách
- Seznamy knih vytvořené čtenářem
- Poznámky, upozornění a blokace, oznámení ukládané v centru zpráv
- Záznamy o upozorněních (zaslaných e-mailem, prostřednictvím SMS, vytištěných, telefonických oznámeních generovaných systémem)
- Záznamy o přenastavení hesla
- Historie některých nastavení a aktivit (viz schéma databáze "Auditor")
- Případně vlastní statistické kategorie, nastavené jednotlivými knihovnami

# **Stručný přehled nástrojů pro bezpečnost a ochranu osobních údajů v Evergreenu**

- Použití SSL/TLS pro funkce služebního klienta a účtů čtenářů
- Rozumný mechanismus pro funkci ukládání a obnovu hesla
- Propracovaný systém oprávnění pro jednotlivé činnosti
	- přes 500 oprávnění
	- přidělení oprávnění pro konkrétní organizační jednotku
	- přidělení oprávnění pro různé úrovně hierarchie organizačních jednotek
	- oprávnění pro skupiny
	- individuální oprávnění pro jednotlivce na libovolné úrovni hierarchie
- Nastavení bránící personálu získat přístup ke čtenářskému kontu z cizí organizační jednotky, pokud k tomu čtenář nedal souhlas
	- zohlednění vzájemné spolupráce knihoven (možnost nastavení, pro které organizační jednotky je souhlas vyžadován)
- Rezervační aliasy využitelné pro
	- možnost vyzvedávání rezervací ve veřejném prostoru knihovny
	- skrytí totožnosti čtenáře na výpisech výpůjček apod.
- Nastavitelné bezpečnostní limity pro počet zobrazení některých údajů (např. o posledních výpůjčkách dokumentu)
- Anonymizace výpůjček
	- nastavitelný časový limit
- automatická anonymizace všech údajů při zrušení čtenářského konta
- uchování statistických údajů u anonymizovaných výpůjček
- Volby pro zobrazení historie výpůjček a rezervací čtenáře
	- aktivace pouze samotným čtenářem, nikoliv personálem
	- $\circ$  ve služebním klientu nemá personál ve čtenářském kontě přístup k historii výpůjček čtenáře
	- $\circ$ čtenář může smazat celou historii nebo odstranit z historie konkrétní titul
- Odstranění údajů sloužících k ověření identity z logů v Evergreenu
- Ochrana proti podstrčení SQL kódu
- Maximální používání bezpečných postupů při vytváření kódu
- Aktualizace softwaru na základě zvyšující se znalost zabezpečení např. aktualizace algoritmu hashingu hesel aj.
- Fungující bezpečnostní tým v rámci komunity kolem Evergreenu

## **Návody a nastavení**

(návody jsou průběžně doplňovány)

#### **Historie výpůjček, rezervací a záznamů aktivit čtenáře**

- [Správa historie výpůjček ve čtenářském kontě](https://eg-wiki.osvobozena-knihovna.cz/doku.php/opac:ukladani_historie) (Aktivace ukládání historie, vymazání historie, vymazání konkrétního titulu z historie)
- [Archivace \(anonymizace\) výpůjček](https://eg-wiki.osvobozena-knihovna.cz/doku.php/sprava_systemu:anonymizace_vypujcek)
- [Anonymizace historie rezervací](https://eg-wiki.osvobozena-knihovna.cz/doku.php/sprava_systemu:anonymizace_rezervaci)
- [Vymazání údajů o aktivitách uživatele](https://eg-wiki.osvobozena-knihovna.cz/doku.php/sprava_systemu:vymazani_aktivity_uzivatele)

#### **Export údajů čtenáře ve strojově čitelném formátu**

- [Export historie výpůjček do CSV](https://eg-wiki.osvobozena-knihovna.cz/doku.php/opac:ukladani_historie#export_historie_vypujcek_do_csv) export historie může provádět pouze čtenář po přihlášení do svého čtenářského konta a to pouze v případě, že má nastavenou volbu uchovávání historie výpůjček
- [Export seznamu knih do formátu CSV](https://eg-wiki.osvobozena-knihovna.cz/doku.php/opac:export_seznamu) export seznamu knih může provádět pouze čtenář po přihlášení do svého čtenářského konta

## **Odkazy na materiály týkající se bezpečnosti a ochrany osobních údajů:**

- [Ochrana osobních údajů v Evergreenu](https://docs.google.com/presentation/d/1oIq_kffdzjtmNxyPGUOWe36QDJ6lobEn4dWsqXnmMaQ/edit#slide=id.p) prezentace z Mezinárodní evergreenové konference 2017 (v angličtině)
	- Lets Encrypt bezpečnostní certifikáty zdarma v praxi
	- prezentace ze semináře Evergreen v českých knihovnách 2017
- [Mother may I? Permissions in Evergreen](https://www.slideshare.net/shaeesi/mother-may-i) informace systému opravánění v Evergreenu a o možnostech jejich nastavení (v angličtině)

From: <https://eg-wiki.osvobozena-knihovna.cz/> - **Evergreen DokuWiki CZ**

Permanent link: **[https://eg-wiki.osvobozena-knihovna.cz/doku.php/o\\_evergreenu:bezpecnost\\_a\\_ochrana\\_udaju](https://eg-wiki.osvobozena-knihovna.cz/doku.php/o_evergreenu:bezpecnost_a_ochrana_udaju)**

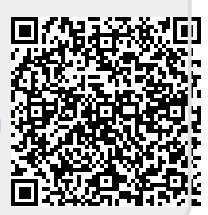

Last update: **2018/05/03 12:35**